# Porque

### EFEMÉRIDE. DE MINISTRO DAS FINANÇAS A CHEFE DE ESTADO

# tinha de ser Salazar?

Continua a ser intrigante como conseguiu um professor apagado e nervoso, sem poder político nem militar, dominar um País durante décadas. Tudo começou há 80 anos

### **Rui Ramos**

**Historiador** 

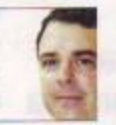

lazar tomava posse como ministro das Finanças da Ditadura Militar. Só sairia do Governo 40 anos depois. Por isso, esse dia ficou como o primeiro do salazarismo. Na realidade, era o segundo. É que Salazar já fora ministro em Junho de 1926, logo depois da revolução de 28 de Maio. Esse salazarismo, porém, não durou anos, mas dias: Salazar entrou no Governo a 12 de Junho e demitiu-se a 17. Violando a regra, o cavalo do poder voltou-lhe a passar à porta em 1928. Deveremos entender isto como a prova de que o salazarismo era fatal ou, ao contrário, vulnerável? É que se já caíra uma vez, porque não haveria de cair outra?

á 80 anos, a 27 de Abril de 1928, Sa-

Com efeito, em Julho de 1929, Salazar demitiu-se novamente. Encontrava-se no hospital, depois de partir a perna ao escorregar num tapete do ministério. Exasperado, desabafou com um amigo: "Está tudo acabado."

Não estava. Mas, sem atender à incerteza dos inícios, nunca compreenderemos o salazarismo; porque foram esses anos, antes de chegar à chefia do Governo em 1932, que formaram o político Salazar. Atrás do ditador eternizado nas décadas seguintes, esteve sempre aquele jovem professor da Universidade de Coimbra, acabado de chegar de comboio, aos 38 anos (fez 39 no dia a seguir à posse), muito magro, com um ar solene e crispado, e que pouca gente deve ter previsto que iria "durar". A começar pelos amigos, inquietos com as suas enxaquecas e presságios (como o que, em 1921, o fizera confessar: "Sinto que a política me há-de fazer infeliz"). Do seu primeiro discurso, em

# Atrás do ditador esteve sempre aquele jovem professor, muito magro, com ar solene e crispado

1928, ficou o "sei muito bem o que quero e para onde vou". Acontece que essa é apenas a primeira metade de uma frase. A segunda, menos recordada, é: "Mas não se me exija que chegue ao fim em poucos meses." Não lhe foi fácil chegar ao fim.

Os historiadores, por conveniência explicativa, gostam de imaginar um País pronto para Salazar. Mas ele nunca se sentiu o eleito. Em 1966, em conversa, lembrou: "No fundo, o 28 de Maio era destinado a tirar o poder (ao Partido Republicano Português) e a entregá-lo aos partidários de Cunha Leal." Em Maio de 1926, o levantamento militar interrompeu o domínio do Estado pela esquerda republicana, organizada no PRP. Mas que aconteceria quando a tropa regressasse aos quartéis?

FRANCISCO PINTO CUNHA LEAL, líder da direita republicana, tinha a resposta. Queria uma "nova república", com o fim da "guerra religiosa" contra os católicos, um novo sistema político (com mais poderes para o executivo),

e um novo modelo social (corporativista). Cunha Leal era novo (da idade de Salazar), com fama de energia e inteligência. Já chefiara um Governo, e liderava um partido importante. Enquanto republicano conservador, dava

garantias a todos: à esquerda republicana de que defenderia a república; e à direita católica e à monárquica de que compreenderia as suas reivindicações. Mais: entre os chefes do 28 de Maio, o comandante Cabeçadas havia sido seu correligionário e o general Carmona colega de Governo. Quem era Salazar, perante Cunha Leal? Alguém que Leal lembrara a Cabeçadas para ministro das Finanças.

Como é que Salazar lhe passou à frente? A confusão da Ditadura Militar possibilitou muita coisa. Entre 1926 e 1930, em quatro anos, houve oito governos. Com a Ditadu- ▶

### Como ministro das Finanças, em visita de cumprimentos a um quartel general, em 1928

ra, colaboraram republicanos e monárquicos, católicos e maçons, liberais e autoritários. Juntou-os a rejeição da hegemonia do PRP, mas tudo o mais os dividia. Nunca pararam, por isso, de se marcar e de conspirar uns contra os outros. Os conselhos de ministros funcionaram como pequenos parlamentos, com a mesma agitação das assembleias da I República. Excluída do poder, a esquerda republicana exibiu a sua força com um encadeamento de golpes que deixaram dezenas de mortos e centenas de presos, deportados e exilados. Além dos inimigos, os governos da Ditadura tiveram ainda de enfrentar os seus principais defensores: os jovens oficiais direitistas da guarnição de Lisboa, os chamados "tenentes de Maio". Quando se irritavam, podia-se esperar tudo: no Verão de 1927, um deles entrou pelo conselho de ministros, distribuiu pontapés e tiros aos "ditadores", e saiu sem ninguém ter tido coragem para o prender. Não admira que ao chegar ao ministério, em 1928, depois de dois anos de caos ditatorial, Salazar tivesse descoberto as finanças do Estado mais avariadas do que em 1926.

Nos dois primeiros anos de governo, Salazar apresentou a demissão duas vezes: em Julho de 1929 e em Janeiro de 1930. Os pretextos variaram, a razão foi a mesma: "A maior parte das pessoas que me quer como ministro das Finanças, quer-me apenas como um técnico que conserta uma caldeira rota e não como um político." Como é que conseguiu tornar-se um "político"?

Para muitos, foi porque por detrás do homem estiveram instituições: a Igreja, chefiada desde 1930 por um seu amigo íntimo, o cardeal Cerejeira; ou o exército, à volta do general Carmona, Presidente da República desde 1928. É, porém, uma explicação insuficiente. A Ditadura Militar quis apazi-

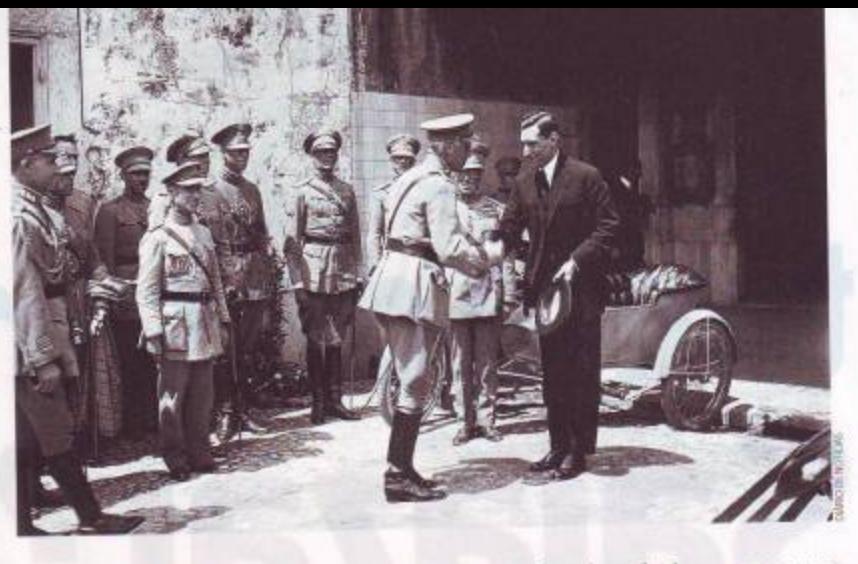

guar a Igreja - mas nem por isso os bispos passaram a poder impor um lider. Aliás, depois de anos de perseguição, não desejavam correr riscos políticos. Por isso, em 1928, Salazar teve o cuidado de se afastar publicamente dos católicos. Tinha, como lhe dizia Cerejeira, os fiéis a rezar pelo antigo militante católico. Mas em Setembro de 1930, houve um arrufo entre os dois, precisamente porque Cerejeira sentiu necessidade de criar distância entre a Igreja e a Ditadura. O mesmo sentiram sempre os generais da Ditadura, geralmente anticlericais

# **Enquanto ministro, Salazar** até teve entrevistas à imprensa cortadas pelos censores

- e suspeitosos de Salazar. Foi Carmona que o segurou no ministério, mas sem lhe deixar ilusões, como explicou mais tarde: "Nunca tive a certeza de que, durante a maior parte do tempo em que trabalhámos juntos, Carmona estivesse comigo. Estou mesmo convencido de que não estava comigo na maior parte desse tempo." De facto, Salazar queixou-se de que Carmona, durante bastante tempo, não o deixou ser chefe do Governo. Sem Carmona ou a Igreja,

No dia 5 de Julho de 1932, durante a tomada de posse como chefe do Governo, Um ano mais tarde, a Constituição consagraria o **Estado Novo** 

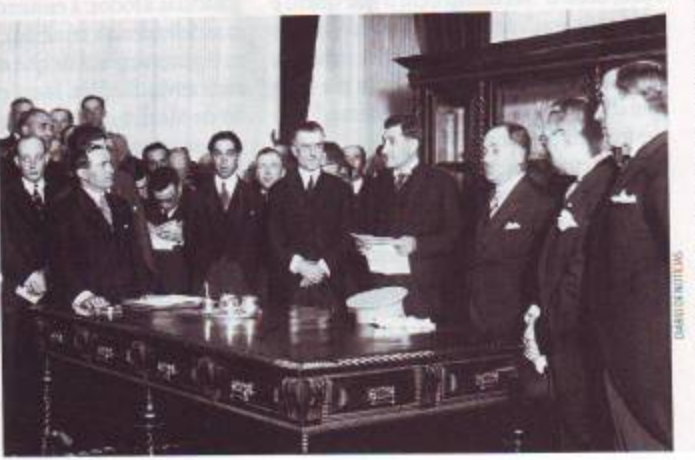

não teria chegado onde chegou: mas a sua ascensão não foi uma mera questão de patrocínios institucionais.

## TERIA SIDO UMA QUESTÃO DE POLÍCIA?

Existe hoje uma tendência para condenar o salazarismo reduzindo-o a uma simples tecnologia de repressão, e para atribuir o triunfo de Salazar à censura e à polícia. Acontece que, no princípio, não era ele que manejava esses instrumentos. A direcção dos serviços de censura e da Polícia de Informações da Ditadura estava nas mãos do chefe de go-

verno. Ora, os chefes de governo sob o qual Salazar serviu entre 1928 e 1930, os generais Vicente de Freitas e Ivens Ferraz, não o serviram a ele. Ambos tentaram mesmo, a certa altura, despejá-lo do poder. Salazar teve até entre-

vistas à imprensa cortadas pelos censores. E, quando protestou, levou resposta pronta: "Enquanto ministro, estava como todos sujeito à censura." Se venceu, foi através da política, e não da polícia.

Muito dependeu do seu sucesso "técnico", claro. Salazar conseguiu duas coisas entre 1928 e 1932: transformou um défice orcamental recorrente num saldo positivo através do aumento da carga fiscal; e explicou que a ditadura, em vez de uma "situacão" transitória, devería ser concebida como um "regime" duradouro - o que viria a ser o Estado Novo, consagrado com a Constituição de 1933. Nem uma coisa nem outra eram difíceis: os governos anteriores ao 28 de Maio já viviam obcecados com o défice, cortando despesas e aumentando impostos; e devido à violência que sempre caracterizou o poder da esquerda republicana antes de 1926, o País não se sentiu a passar de uma democracia para uma ditadura, mas apenas de uma ditadura para outra. O alastramento mundial de regimes, de direita e de es-

23 ABRIL 2008

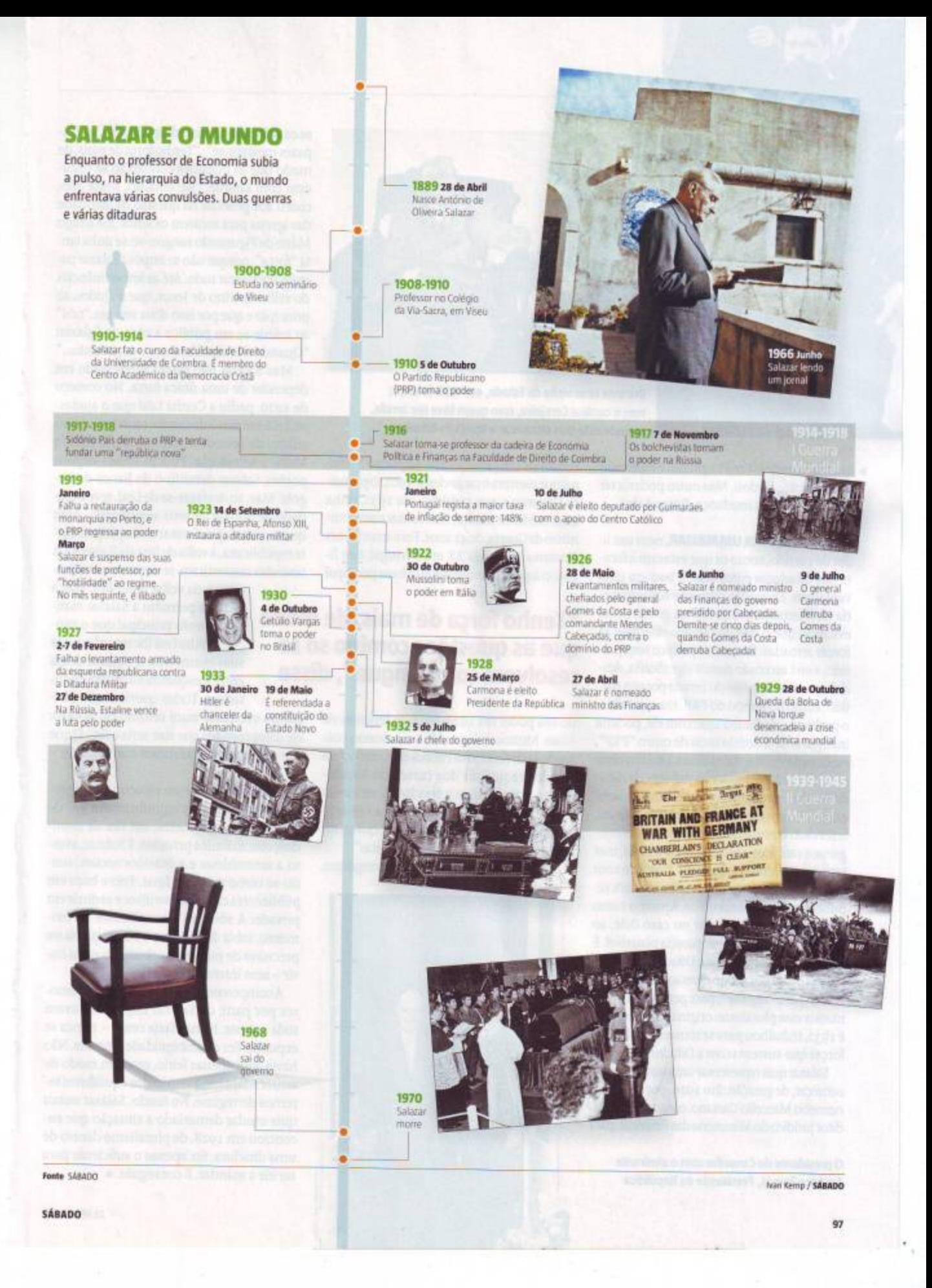

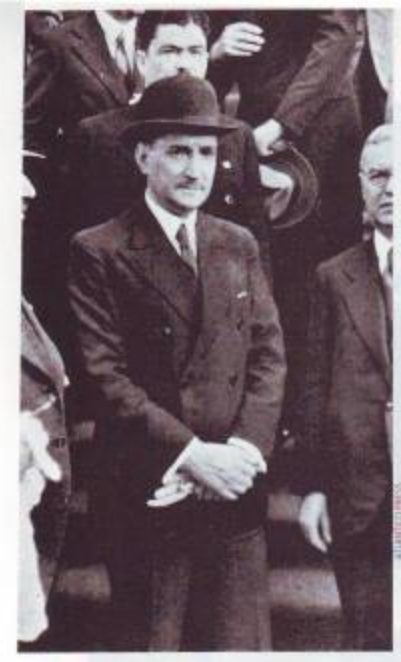

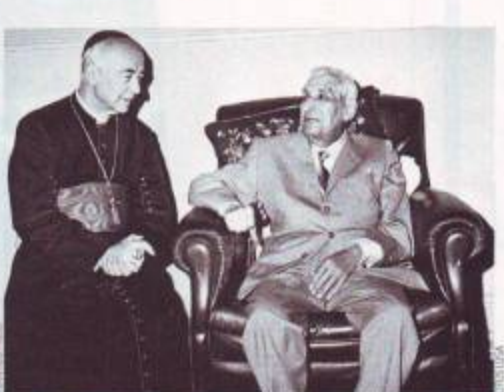

Durante uma visita de Estado, em 1938 (à esq.); com o cardeal Cerejeira, com quem teve um arrufo, quando este quis distanciar a Igreja da Ditadura

querda, com censura à imprensa e repressão da oposição, ajudou. Mas outro poderia ter protagonizado a mudança. Porqué ele?

SALAZAR NÃO ERA UM MILITAR, nem um líder de partido, como os que estavam à frente das ditaduras europeias. E isso era uma vantagem. Enquanto civil, não comprometia directamente o exército na governação, evitando que o debate político dividisse as forças armadas. Enquanto político sem partido, a sua ascensão nunca significaria, desde logo, o monopólio do Estado por um partido, como no tempo do PRP. Era esse, aliás, o problema de Cunha Leal: com ele, poderia inaugurar-se a dominância de outro "PRP". embora de direita. Além disso, Leal envolvera-se em todos os grandes debates da década de 1920: arranjara simultaneamente fama e ódios. Era exuberante e precipitado. Salazar, reservado e prudente, discursara nuns congressos católicos e escrevera nos jornais, mas sem controvérsias excessivas. Católico com um ponto de vista conservador, não era republicano nem monárquico. Aparecia como um "homem só" - o que no caso dele, ao contrário de Cunha Leal, parecia plausível. E isto habilitou-o a dirigir a Ditadura: esta dependia de apoios muito diversos. Salazar percebeu que o "regime", para persistir, teria de manter esse pluralismo originário. Entre 1928 e 1932, trabalhou para se tornar o árbitro das forças que sustentavam a Ditadura.

Salazar quis representar uma viragem, para começar, de geração. Em 1929, por exemplo, nomeou Marcello Caetano, com 23 anos, auditor jurídico do Ministério das Finanças, para

O presidente do Conselho com o almirante Américo Tomás, Presidente da República

substituir um velho juiz do Supremo Tribunal que exercera o cargo desde 1902. O primeiro Governo a que presidiu, em 1932, tinha uma média de idades, sem contar com o ministro da Guerra, de 41 anos. Foi o mais jovem Governo do século XX em Portugal. Isto ligou-o àquela que constituiu a base principal

# "Tenho força de mais, de modo que as questões comigo só se resolvem com sanque", disse

do seu poder em 1928-1932: os tenentes de Maio. Muitos tinham sido seus alunos, pois a cadeira de Economia Política em Coimbra era um dos requisitos dos cursos do Estado-Maior. Eram rapazes iconoclastas, de direita radical, que detestavam a "política velha", e apreciaram a novidade de Salazar, que partilhava com eles leituras "nacionalistas".

Em 1929, Salazar notou a um amigo que,

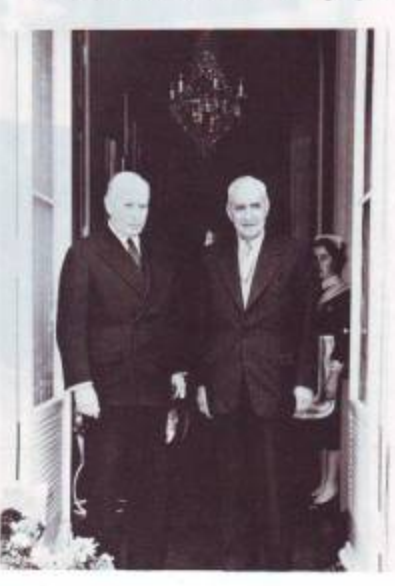

se os velhos generais o despedissem, os "rapazes mexiam-se": "Tenho força de mais, de modo que as questões comigo só se resolvem com sangue." No entanto, nesse ano, cedeu aos generais na questão da liberdade das igrejas para tocarem os sinos. E o amigo Mário de Figueiredo zangou-se: se tinha tanta "força", porque não se impôs? Salazar parecia-lhe tolerar tudo. Até as impertinências do velho Quirino de Jesus, que o ajudou ao princípio e que por isso dizia sempre "nós" ao referir-se em público à obra de Salazar: "Quando nós equilibrámos o orçamento..."

Mas Salazar não estava interessado em depender de uma única força. No começo de 1929, pediu a Cunha Leal que o ajudasse. Leal, membro do comité económico consultivo da Sociedade das Nações, lá fez, em Maio, o seu elogio. Poucos meses depois, porém, Salazar demitiu-o do Banco de Angola. Mas, ao desfazer-se de Leal, teve o cuidado de poupar os seus seguidores - com quem acabou por formar a sua própria corte republicana, à volta de Bissaia Barreto. Os tenentes ressentiram-se desta sombra ma-

> çónica, da velha república. Mas a mistura permitiu a Salazar manter o trunfo principal que o próprio Cunha Leal lhe reconhece nas suas memórias: a equidistância entre a esquerda e a direita da Ditadura. Todos queriam que a Di-

tadura evoluísse num sentido ou noutro: ele compreendeu que isso seria o fim. O que convinha era apenas mexer a amálgama.

A DITADURA GEROU um espaço político propício a este jogo de equilíbrio: em vez de parlamentos, gabinetes; em vez de comícios, conciliábulos privados. E Salazar, avesso a assembleias e a ocasiões sociais, sentiu-se como peixe na água. Frio e baço em público, era capaz de envolver e seduzir em privado. A sós com o interlocutor do momento, sabia dizer o que o outro queria ou precisava de escutar, e sobretudo sabia ouvir - sem interrupções.

A compreensão e a atenção aos pormenores por parte de Salazar impressionavam toda a gente. Nunca fazia cenas - nunca se expunha. Fez da ambiguidade uma arte. Não havia aqui apenas feitio, mas um modo de actuar adaptado à gestão dos equilíbrios internos do regime. No fundo, Salazar nunca quis mudar demasiado a situação que encontrou em 1928, de pluralismo dentro de uma ditadura: fez apenas o suficiente para ser ele a mandar. E conseguiu. ·